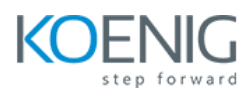

# **Server Automation with Ansible**

**Duration:** 5 Days (8Hours Per day)

**Hands-On Format:** This hands-on class is approximately 80/20 lab to lecture ratio, combining engaging lecture, demos, group activities and discussions with comprehensive machine-based practical programming labs and project work.

#### **Module 1 – Introduction to Ansible**

Introduction to Ansible Installing Ansible Managing Configuration file Inventory AD-Hoc Commands Playbooks Variables – in the playbook and call from different file Notify and Handlers Loops Facts Jinja2 Templates Ansible Vault Basic Role

#### **Module 2 – Managing Network Services**

Controlling Network Services Configuring Network Interfaces Automating Service and Network Interface Configuration

## **Module 3 – Configuring Link Aggregation**

Configure Network Teaming Managing Network Teaming Automating Network Teaming

#### **Module 4 – Managing DNS and DNS Servers**

Describing the DNS Service Configuring Name Servers with Bind 9 Automating Name Server Configuration

#### **Module 5 – Managing DHCP and IP Address Assignment**

Introduction to DHCP Configuring IPv4 Address Assignment with DHCP Automating DHCP Configuring

#### **Module 6 – Configure Email Transmission**

Configuring a Send-only Email Service Automating Postfix Configuration

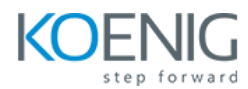

#### **Module 7 – Configuring MariaDB SQL Databases**

Installing a MariaDB Database Working with SQL in MariaDB Managing MariaDB Users and Access Rights Creating and Restoring MariaDB Backups Automating MariaDB Deployment

#### **Module 8 – Configuring Web Servers**

Configuring a Basic Web Server with Apache HTTPD Configuring and Troubleshooting Virtual Hosts with Apache HTTPD Configuring HTTPS with Apache HTTPD Configuring a Web Server with NGINX Automating Web Server Configuration

# **Module 9 – Optimizing Web Server Traffic**

Caching Static Content with Varnish Terminating HTTPS Traffic and Load Balancing with HAProxy Automating Web Service Optimization

#### **Module 10 – Providing File-based Network Storage**

Exporting NFS File Systems Providing SMB File Shares Automating File-based Storage Provisioning

## **Module 11 – Accessing Block-based Network Storage**

Providing iSCSI Storage Accessing iSCSI storage Automating Iscsi Initiator Configuration

# **Module 12 – OpenVPN**

Introduction to OpenVPN Configure OpenVPN Server Configure OpenVPN Client